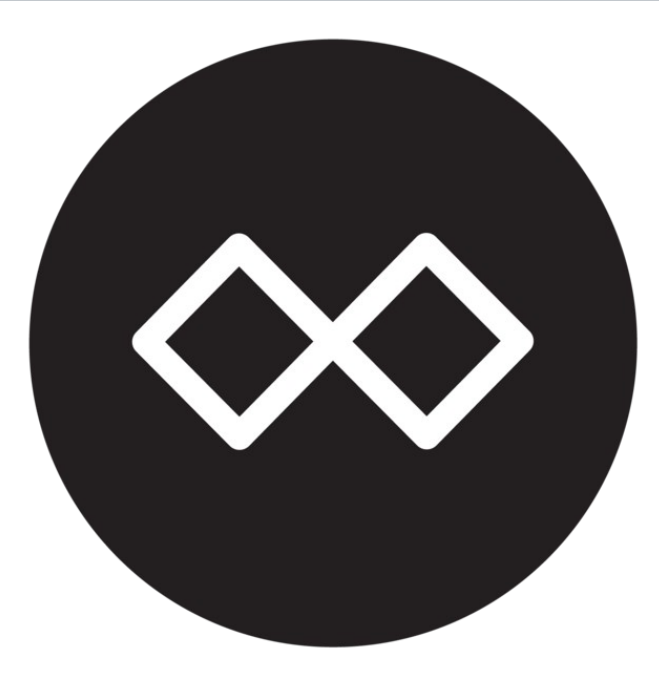

# Freifunk Firmware

### Freifunk in Mainz, Wiesbaden und Umgebung

#### **Gliederung**

- Gluon
- Funktionsweise
	- Interfaces eines Freifunk Knotens
- Hardwareanforderungen
	- Aktuelle Hardwareempfehlungen
- site.conf, site.mk & modules
- Zusätzliche Dienste & Pakete
	- autoupdater, respondd, radv-filterd
- Bisherige und kommende Änderungen

#### **Gluon**

- Modularer OpenWrt-basierter Framework
- Wird von vielen Freifunk Communites verwendet
- Einfache Installation & Einrichtung
- Gut dokumentiert: [https://gluon.readthedocs.io](https://gluon.readthedocs.io/)

#### **Funktionsweise**

- Mesh-Protokoll: **B.A.T.M.A.N. advanced**
- Ein Layer 2 Netz pro Domain
- Verbindung zwischen Knoten im Nahbereich über WLAN *(oder LAN)*
- Optionale VPN Verbindung falls kein anderer Knoten mit Uplink in Reichweite ist.

#### Interfaces eines Freifunk Knotens

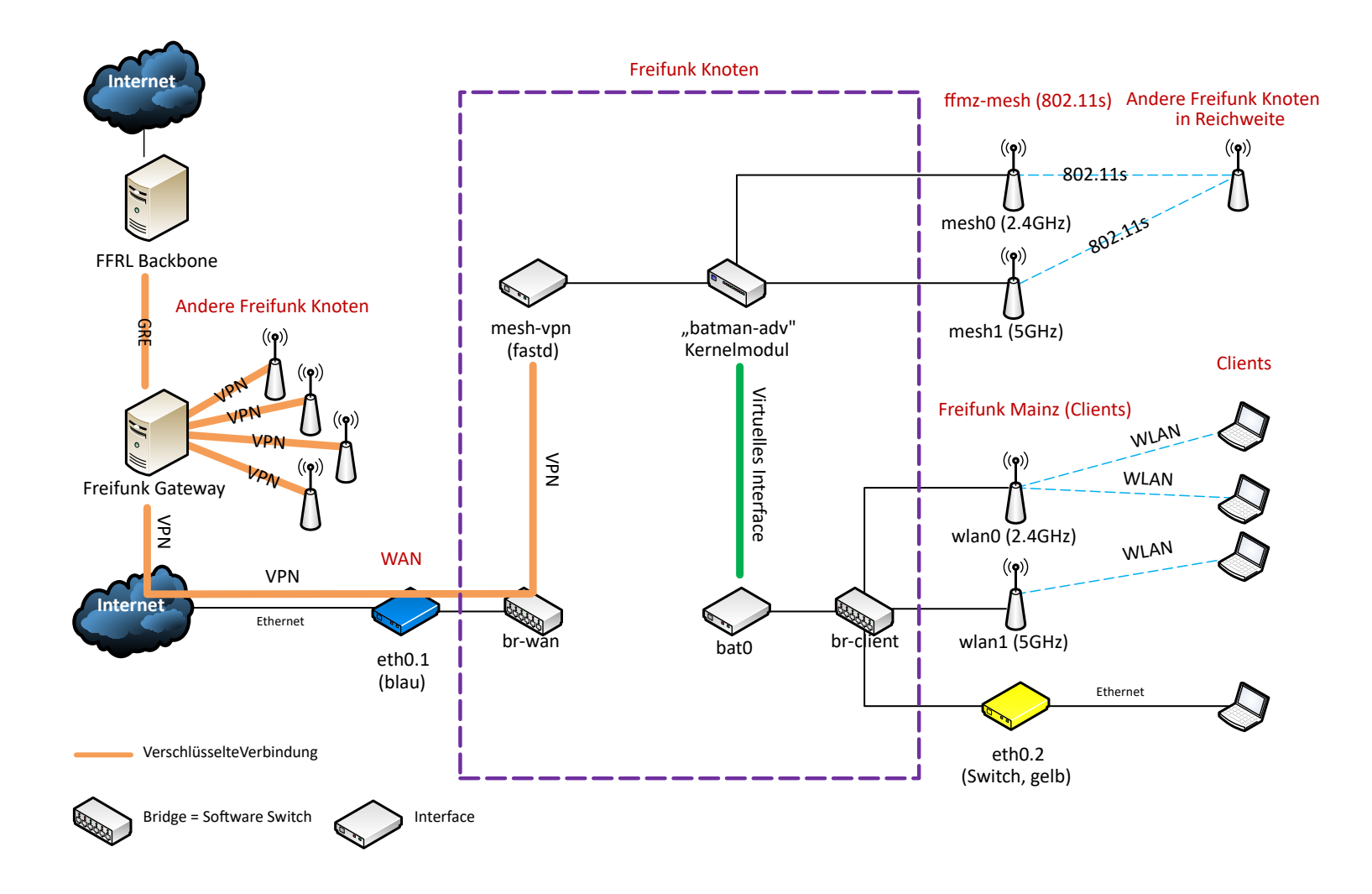

#### **Hardwareanforderungen**

- Upstream OpenWrt Support
- Simultaner Betrieb als Mesh- und AccessPoint
	- iw list / iw phyX info
	- valid interface combinations: ... #{ AP, mesh point }  $\leq 8$  ...

#### **Aktuelle Hardwareempfehlungen**

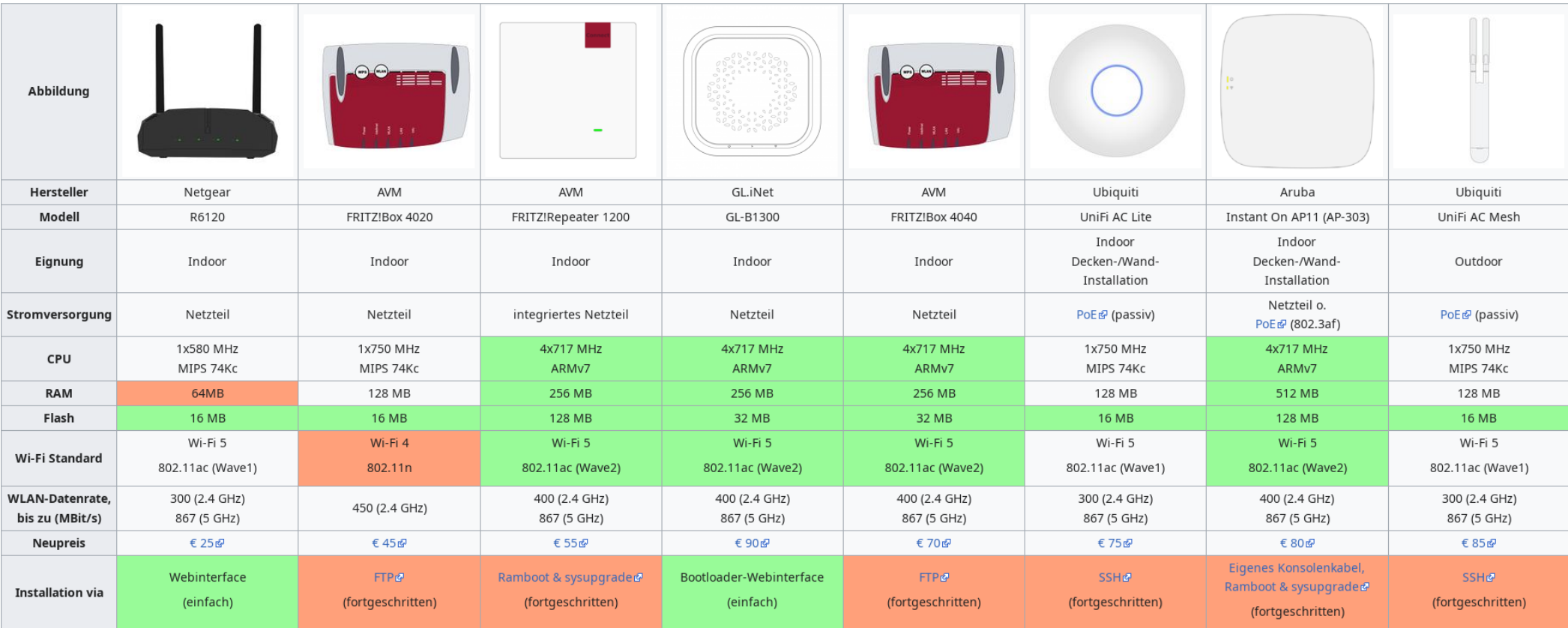

[https://wiki.freifunk-mwu.de/w/Welchen\\_Router\\_kaufe\\_ich](https://wiki.freifunk-mwu.de/w/Welchen_Router_kaufe_ich)

#### **site.conf, site.mk & modules**

#### **<https://github.com/freifunk-mwu/sites-ffmwu>**

#### **autoupdater**

- Updates werden über die Gateways an die Knoten verteilt
- Integritätscheck über signierte Manifest Datei
	- DATE
	- BRANCH
	- PRIORITY
- Signaturen

#### **respondd**

- Stellt Informationen zum Knoten im JSON Format zur Verfügung
	- **nodeinfo:** hauptsächlich statische Informationen zum Knoten
	- **statistics:** dynamische Daten wie Datenverkehr, Lautzeit, Systemlast und das verbundene Gateway
	- **neighbours:** Daten zu allen verbundenen Nachbarknoten
- Abfrage per Multi- und Unicast
- Wir hauptsächlich zum Erzeugen der Freifunkkarte *(Meshviewer)* genutzt

#### **radv-filterd**

- radv-filterd filtert gegenüber den Endgeräte alle RAs die nicht vom nächsten Gateway kommen
- Ohne Filtertung würden alle Endgeräte alle Router Advertisements (RA) von allen Gateways bekommen
- Mehr Details zu unserem IPv6 Setup gibt es in folgendem Blogeintrag:

[https://blog.freifunk-mainz.de/2017/01/08/ipv6-optimierungen-im-freifun](https://blog.freifunk-mainz.de/2017/01/08/ipv6-optimierungen-im-freifunk-mainz-wiesbaden-und-umgebung-mwu/) [k-mainz-wiesbaden-und-umgebung-mwu/](https://blog.freifunk-mainz.de/2017/01/08/ipv6-optimierungen-im-freifunk-mainz-wiesbaden-und-umgebung-mwu/)

### **Bisherige und kommende Änderungen**

#### ● **2018.2 – 2021.1 (stable)**

- OpenWrt 19.07
- 5GHz Outdoor Mode
- WPA3/OWE/SAE
- OSM im Config Mode
- Knoten Statusseite ist jetzt responsive
- Multicast Optimierungen
- gluon-switch-domain Befehl
- Android MLD Workaround
- **2022.1 (experimental)**
	- **Kein Support mehr für 4/32 Legacy Geräte!**
	- OpenWrt 21.02 oder 22.03
	- ar71xx  $\rightarrow$  ath79 Migration
	- swconfig  $\rightarrow$  DSA Migration
	- Rollenbasierte Interfacekonfiguration
	- WireGuard+VLAN VPN
	- fastd L2TPv3 VPN
	- *gluon-info* Befehl

## **Fragen?**